## **General Section**

- **Title** Complete business name
- **Price Range** Select from low (\$) to high (\$\$\$\$)
- **Description** Long description of your business
- **Excerpt** Short description (max 75 characters)
- **Title Logo** Your official logo (square layout is optimal)
- **Featured Image** Image that represents the business

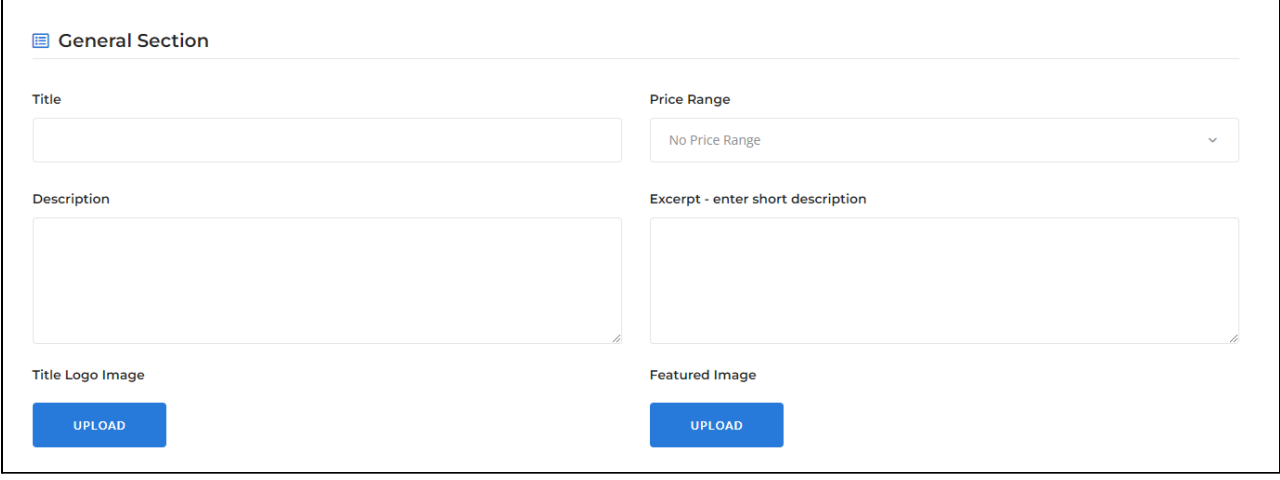

# **Gallery Section**

The gallery can be used to showcase a single image or multiple images:

- **Single Image** Use a rectangle image (see example listing [here](https://bizndg.com/en/listing-item/evelyne-boutique/))
- **Multiple images** Use a minimum 3 images (see example listing [here](https://bizndg.com/en/listing-item/frisette-salades/))

All images must be at least **500 pixels high** and resolution set at **72 DPI**

All images must be in a **JPG** or **PNG** formats

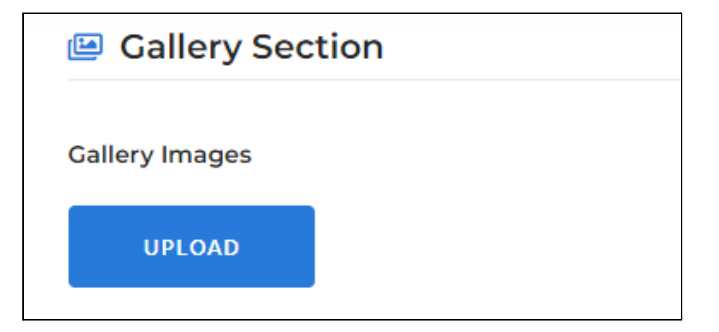

# **Categories & Tags**

### **Category Section**

- The list is in alphabetic order from left to right
- You may select all that apply
- You must also select at least one of the main categories
	- Beauty & well-being –
	- Eat & Drink –
	- Food and Specialties –
	- Stores and professionals –

### **Tag Section**

- The list is in alphabetically order from left to right
- You may select all that apply

#### Category

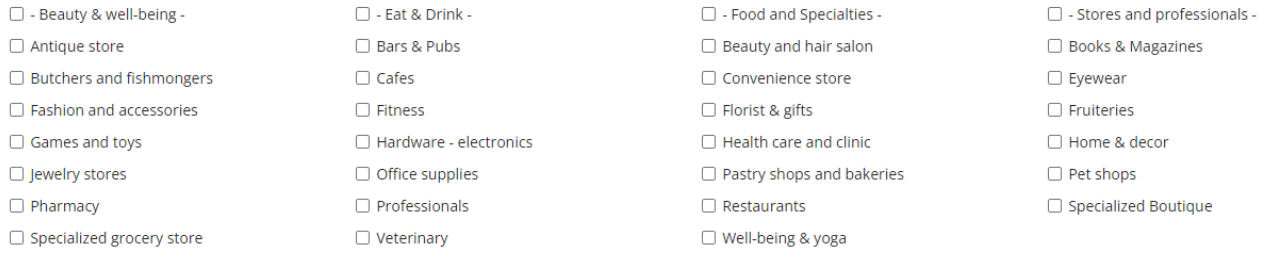

 $\Box$  Dog friendly

□ Open on weekends

### 口 Tag Section

#### Tag  $\Box$  Accepts large groups  $\Box$  <br> Accepts payment by credit card  $\Box$  By appointment only  $\Box$  Family friendly  $\Box$  Gift certificates  $\Box$  Online shopping Outdoor terrace  $\Box$  Pick up and deliveries  $\Box$  Wi-Fi access

# **Location Section**

- This map is using a smart search component integrated with Google Maps.
- You must type in the address in order for the map to recognize your location
- Once you see your address appear, click to select it and the map location will appear

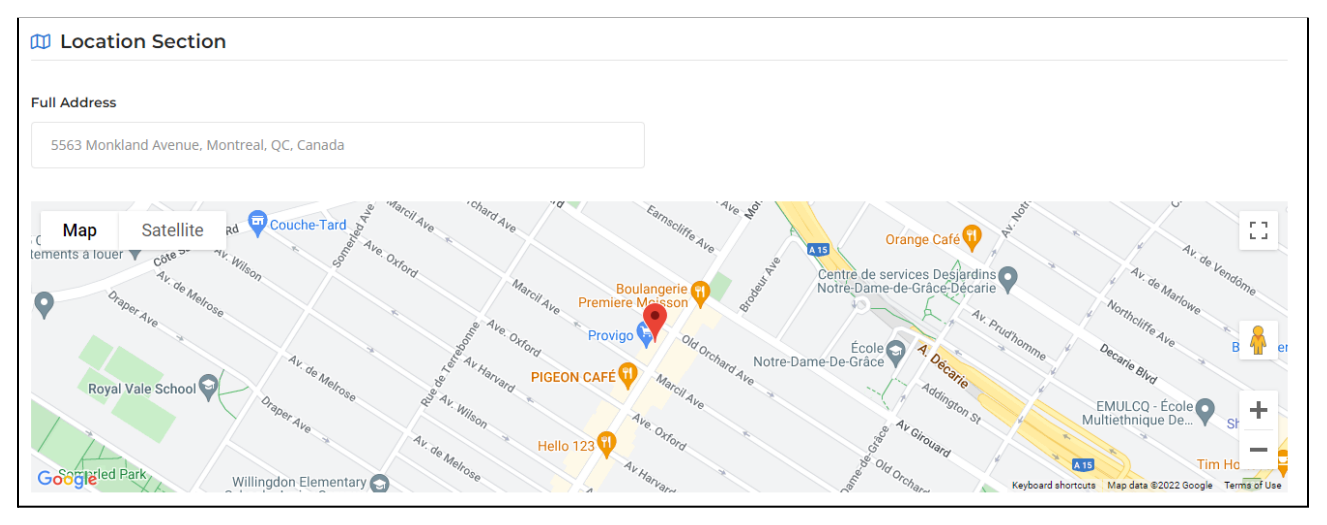

# **Contact & Social Information**

### **Contact Information**

- **Phone number** Enter in the following format (514) 123-3495
- **Email address** Enter in the following format info@yourcompany.com
- **Site URL** Enter in the following format www.yourcompany.com

### **Social Section**

Simply copy and paste the full URL (web address)

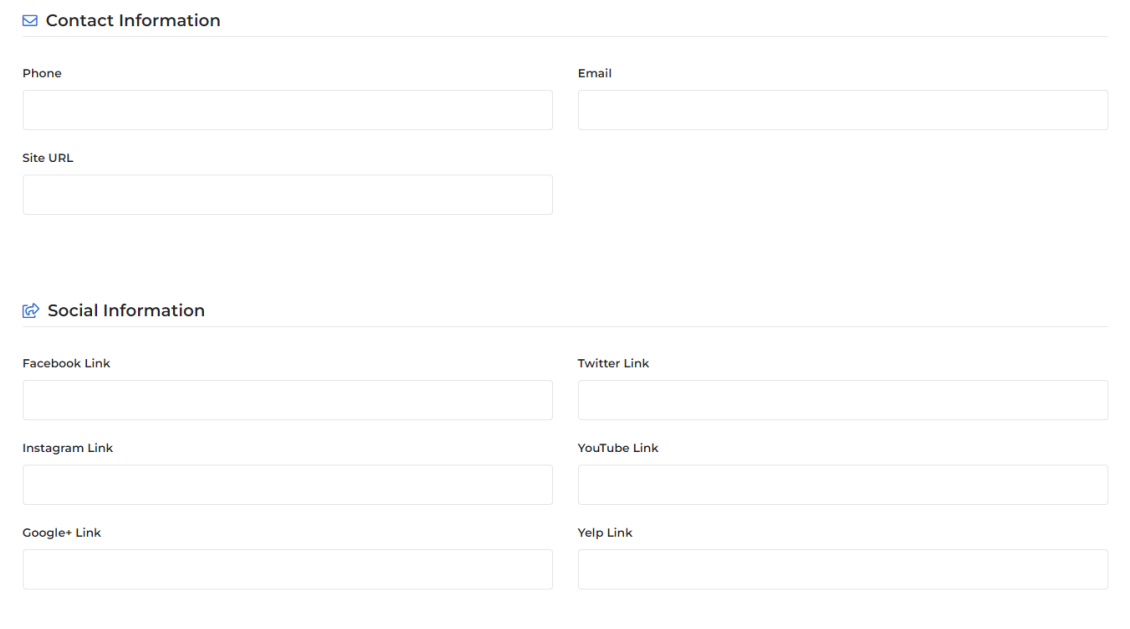